1

**เปิ ดเว็บ totwirelessnet.com ด้วย firefoxแล้วหน้าเว็บไม่แสดงแผนที่**

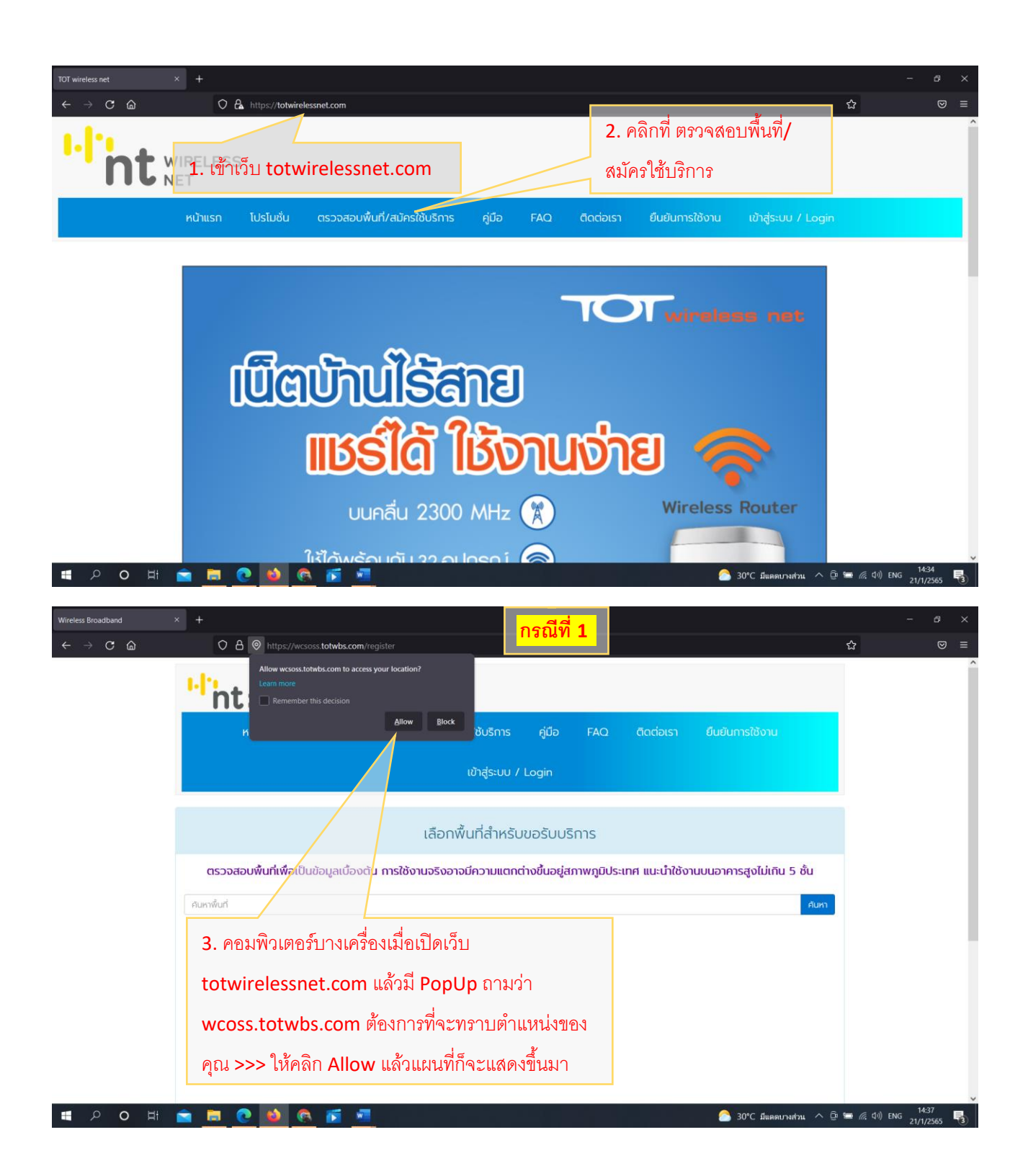

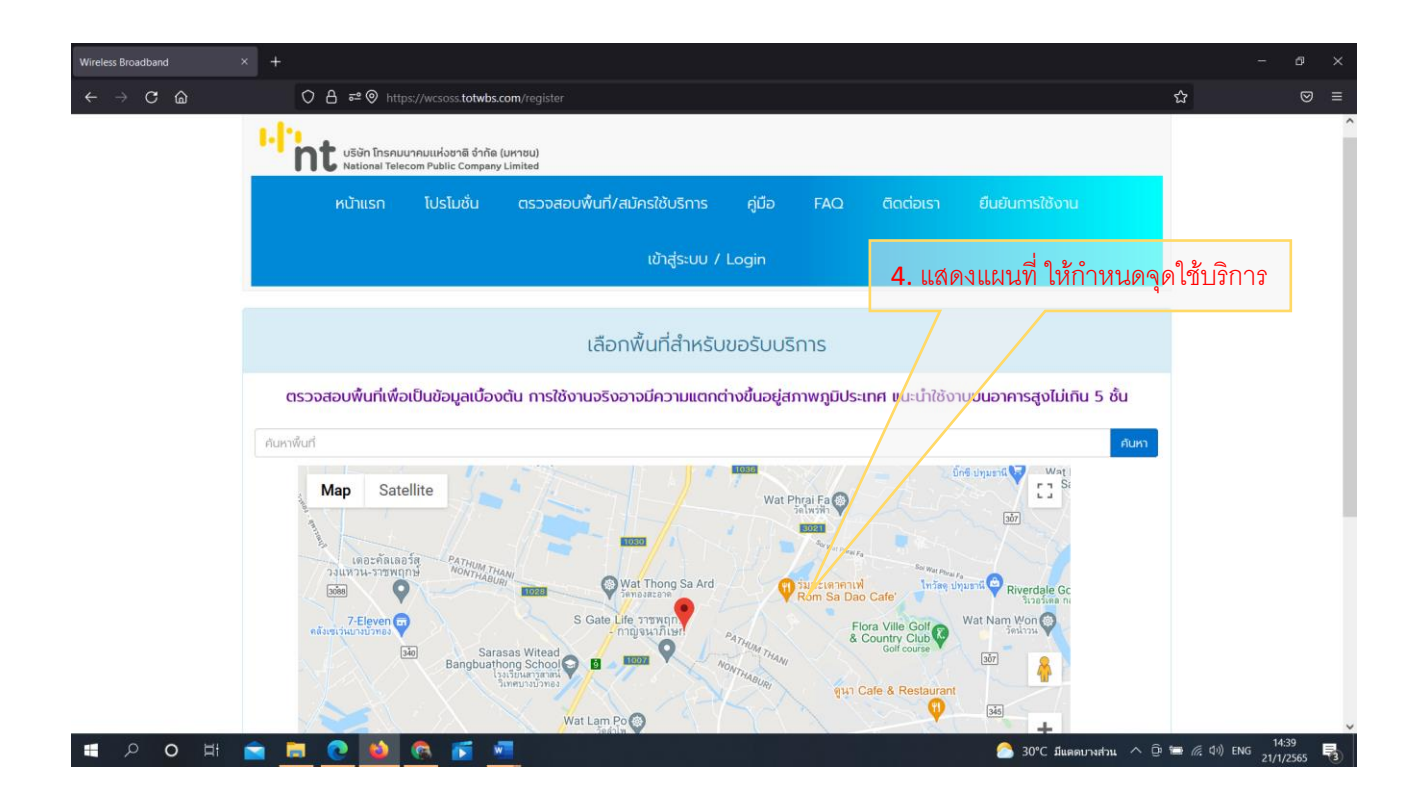

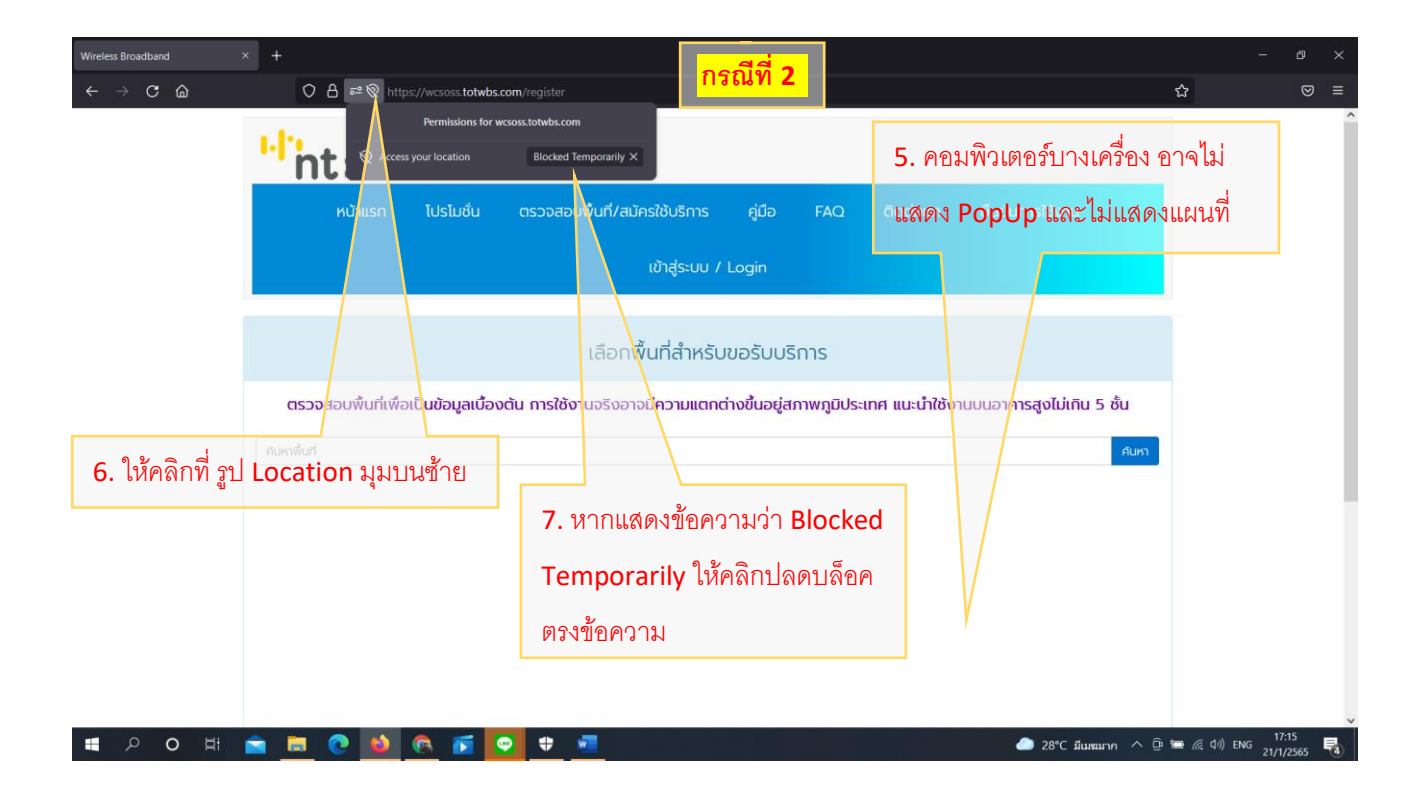

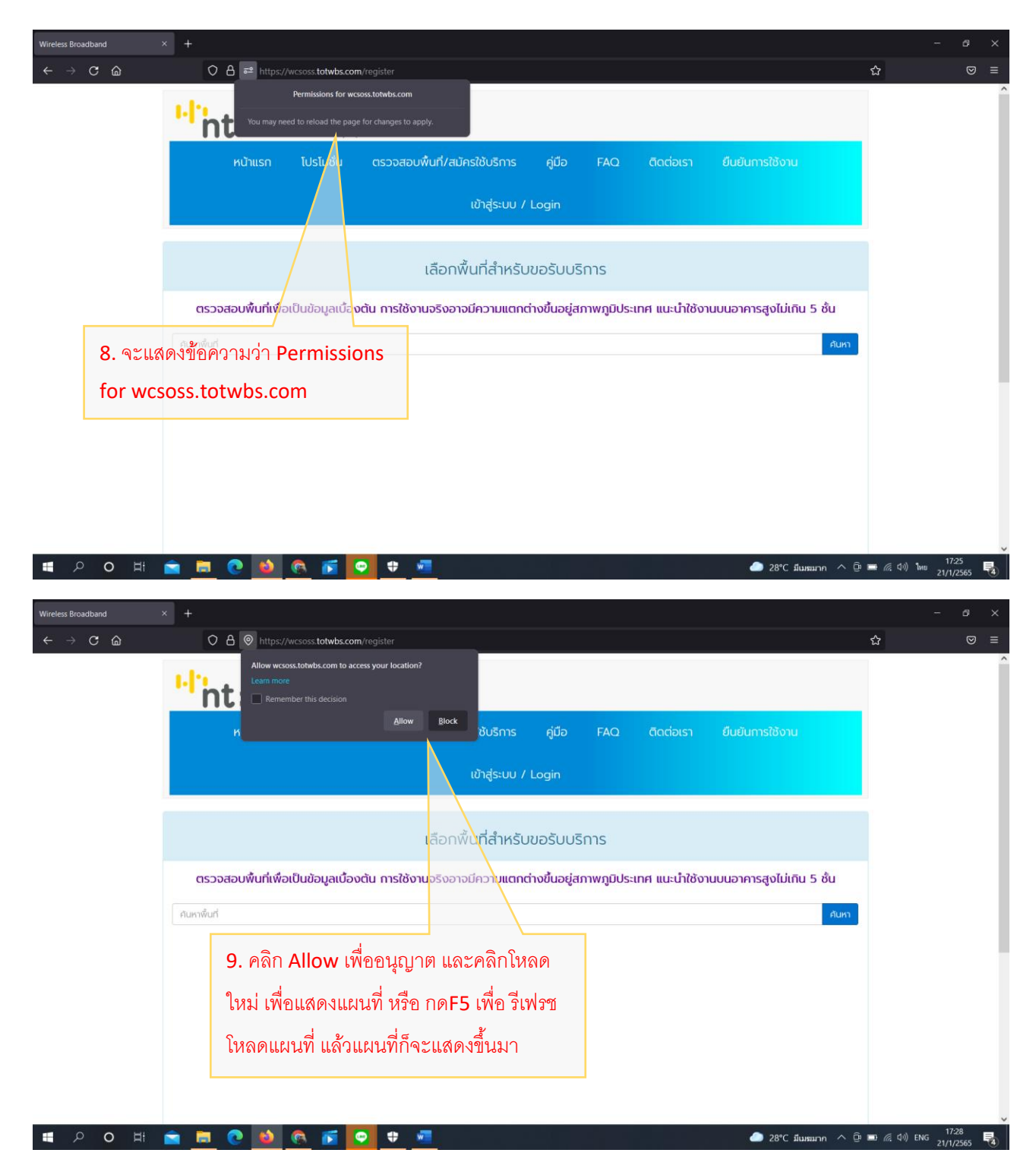

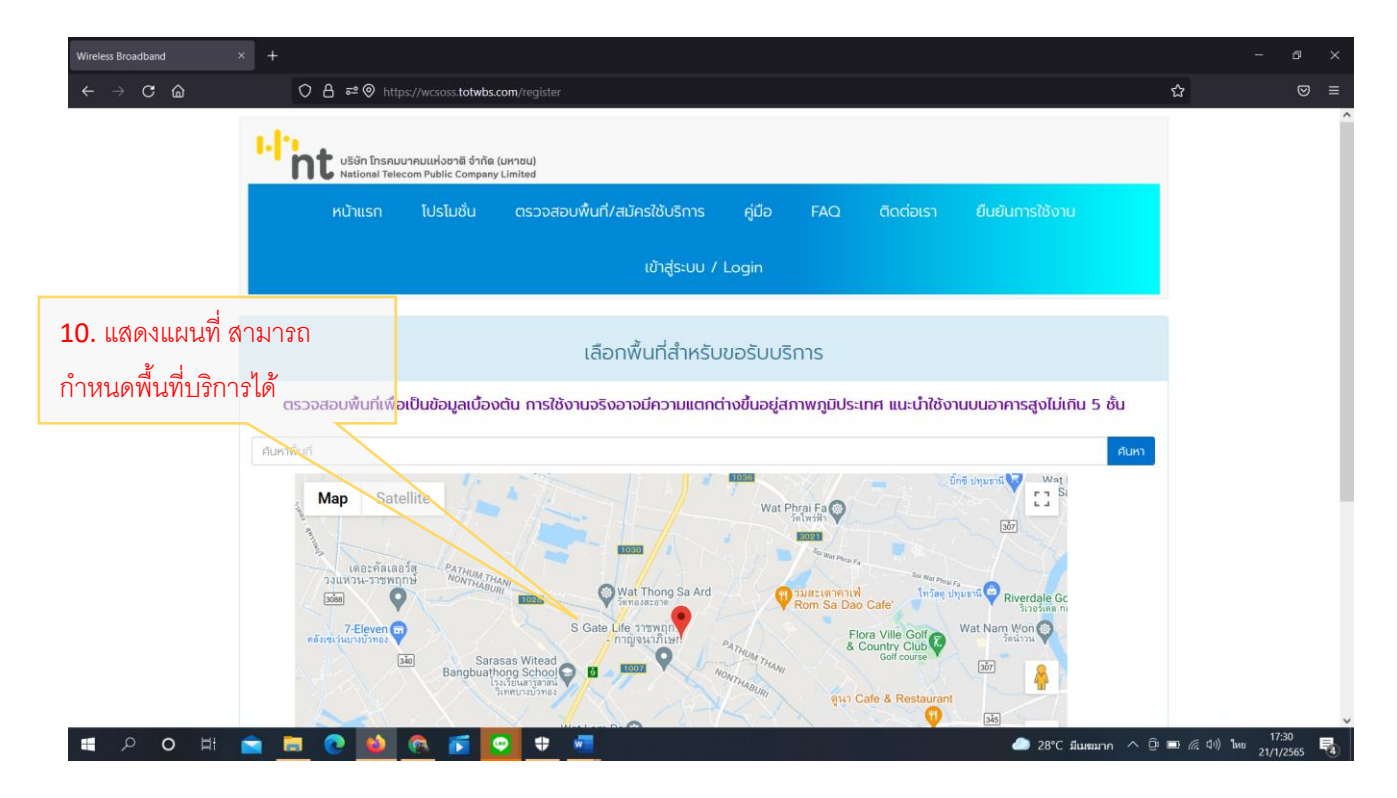

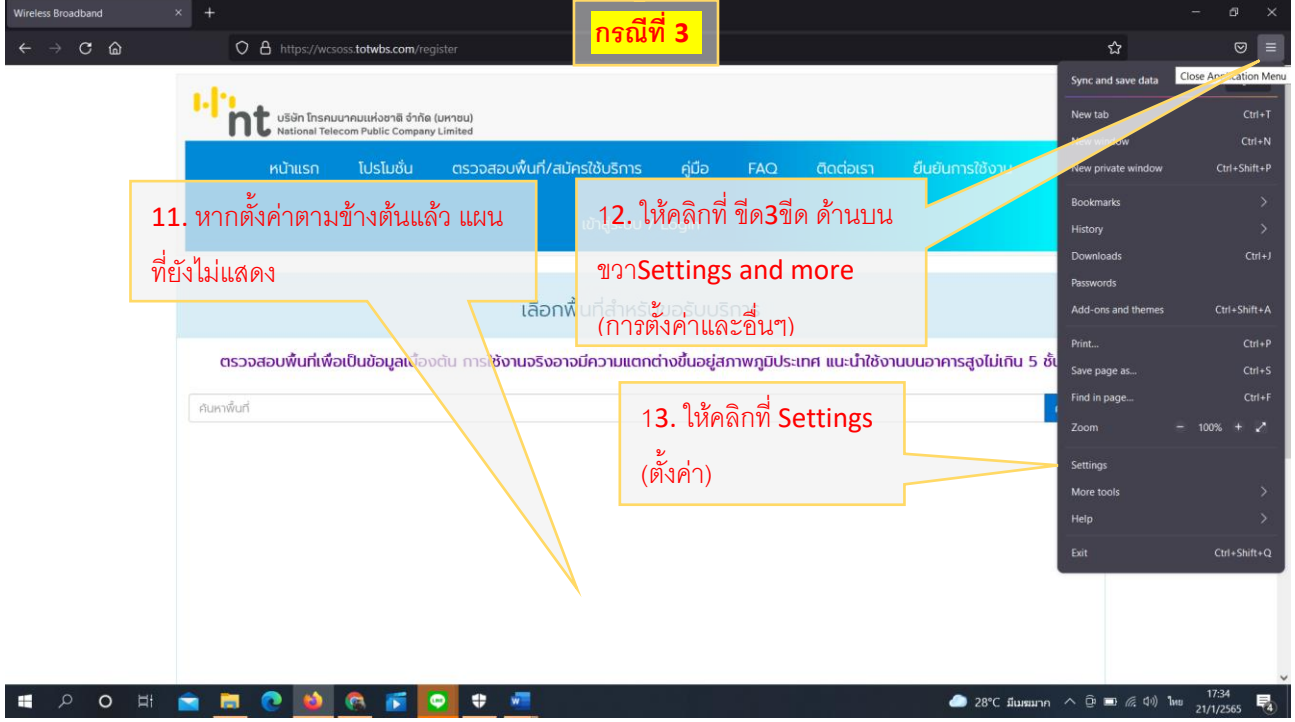

4

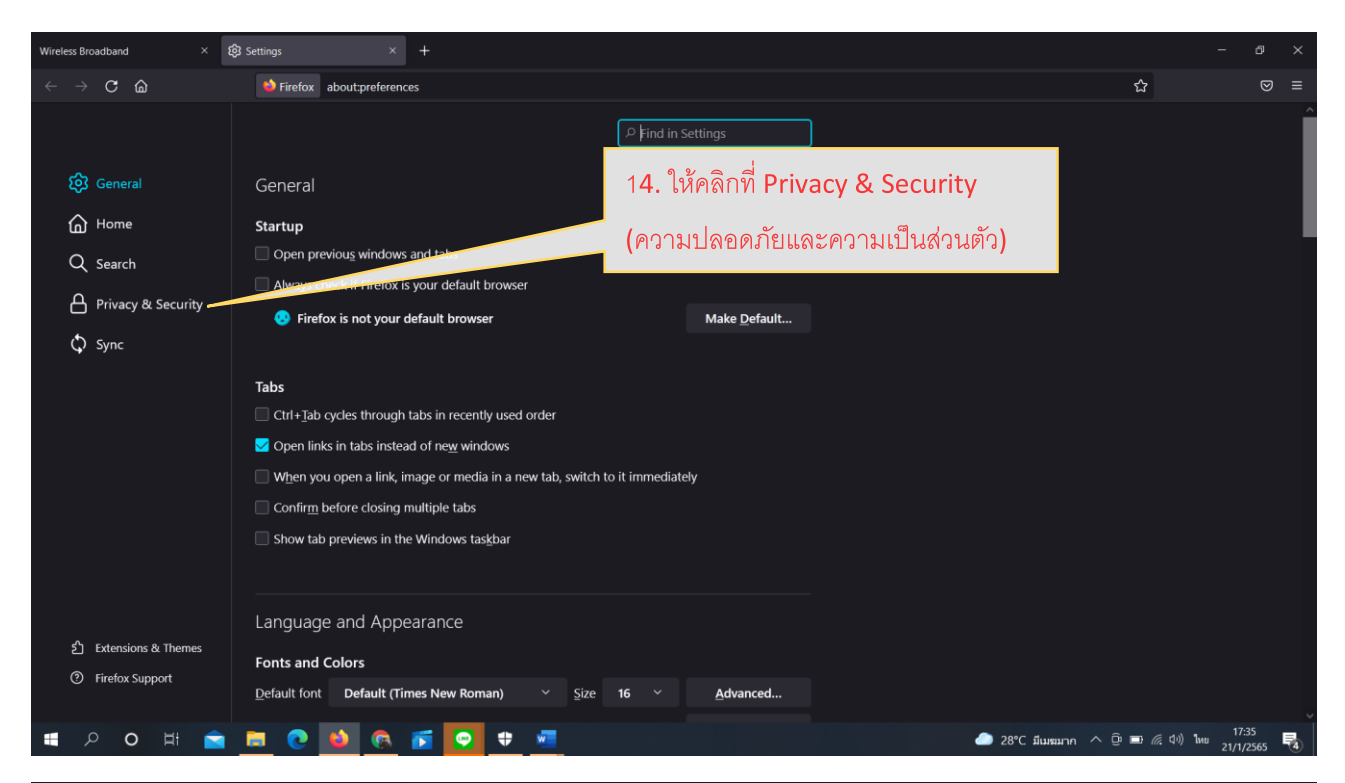

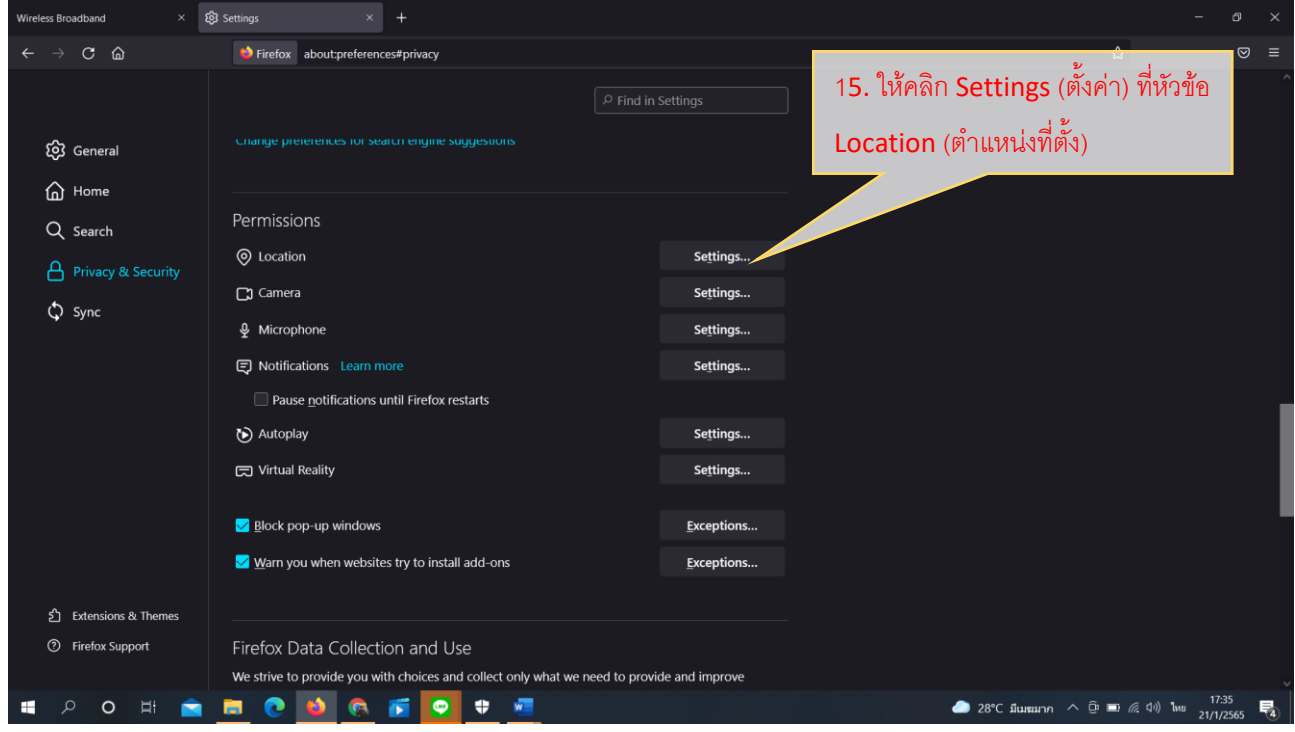

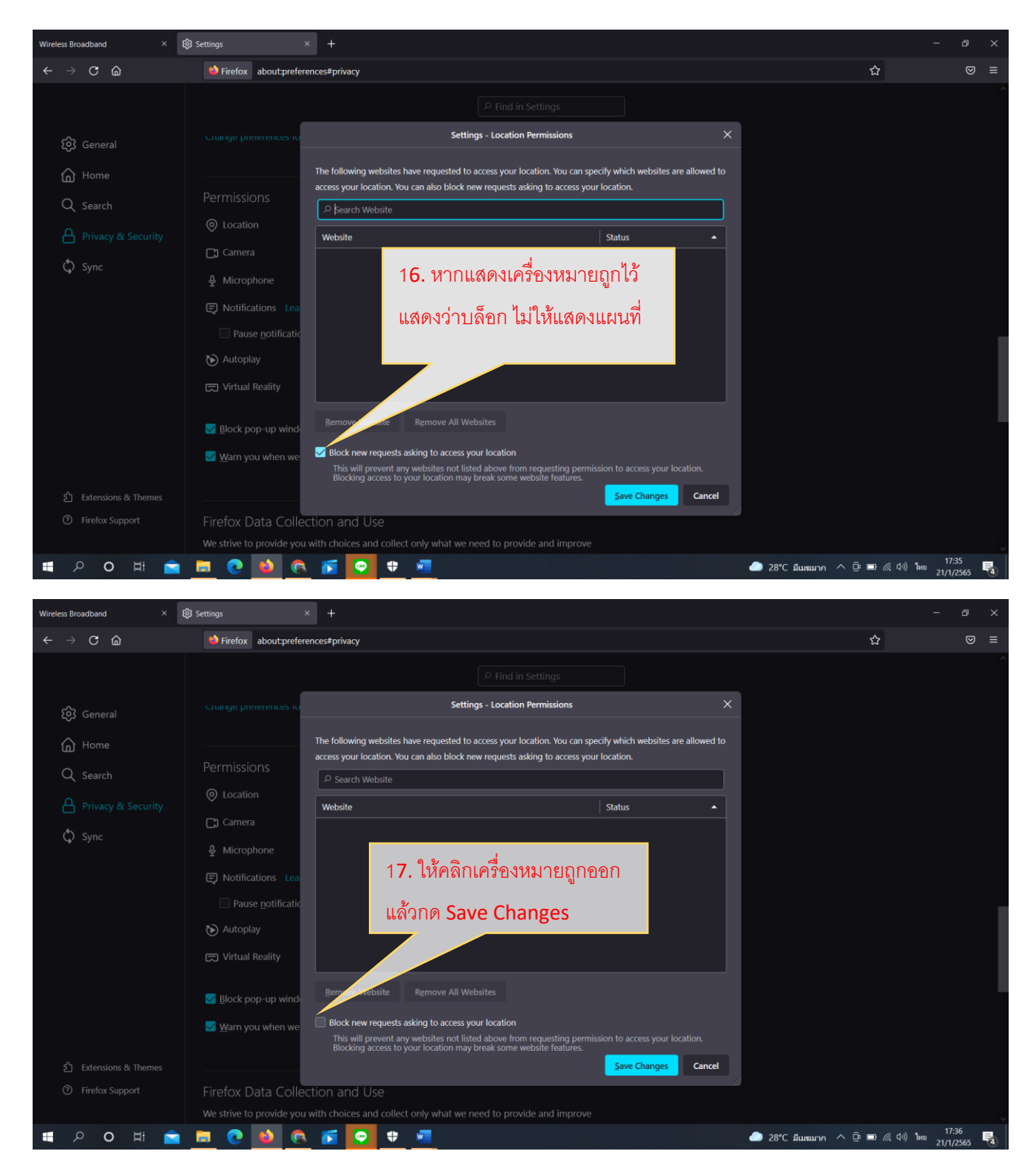

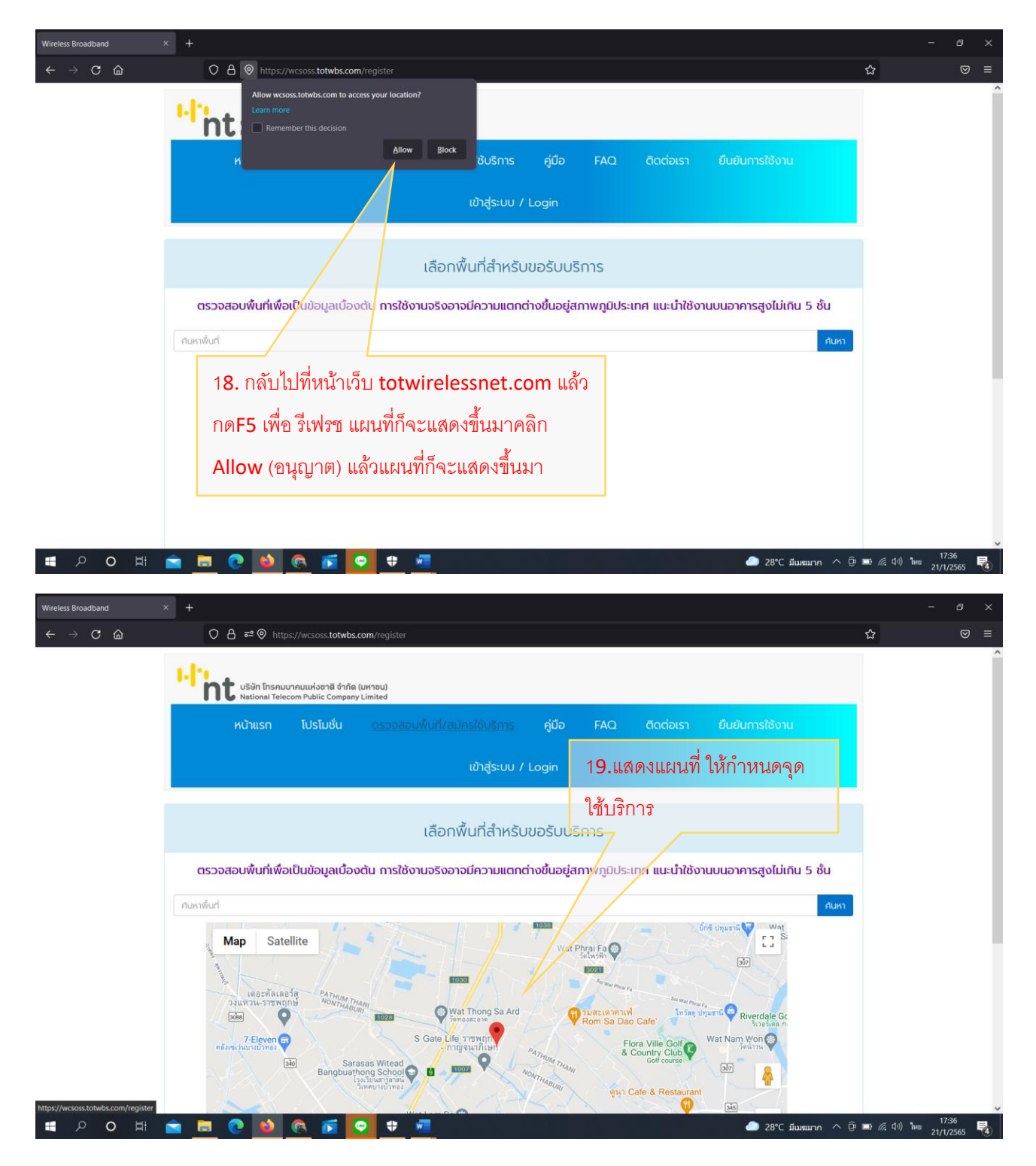